**Mr\_UFO**

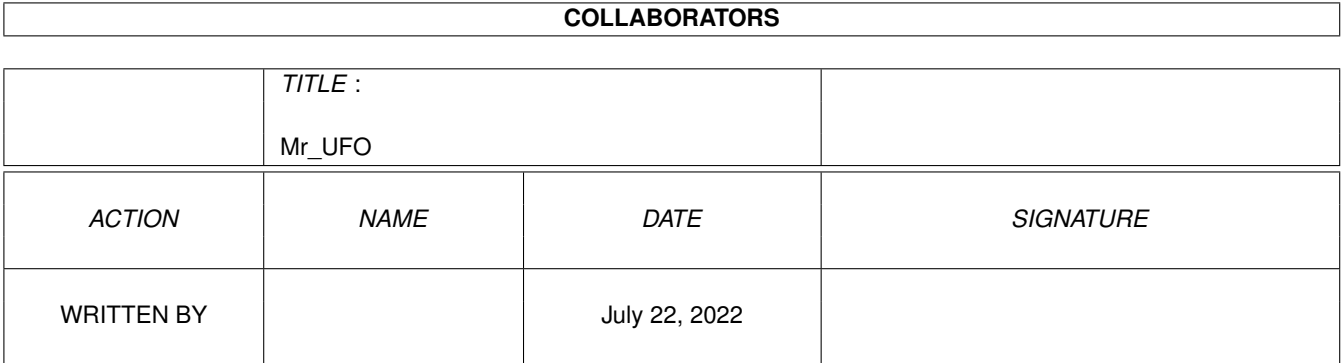

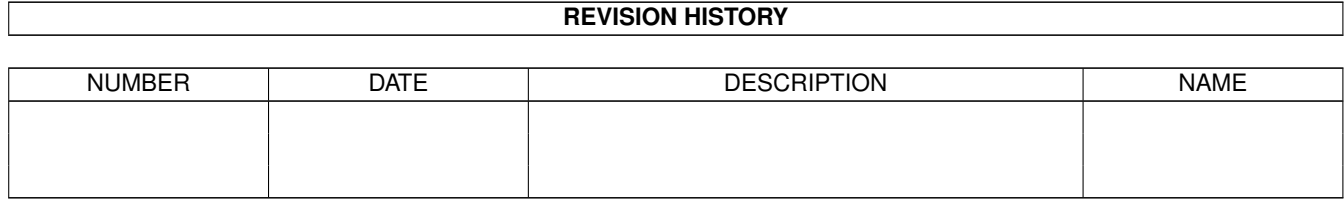

# **Contents**

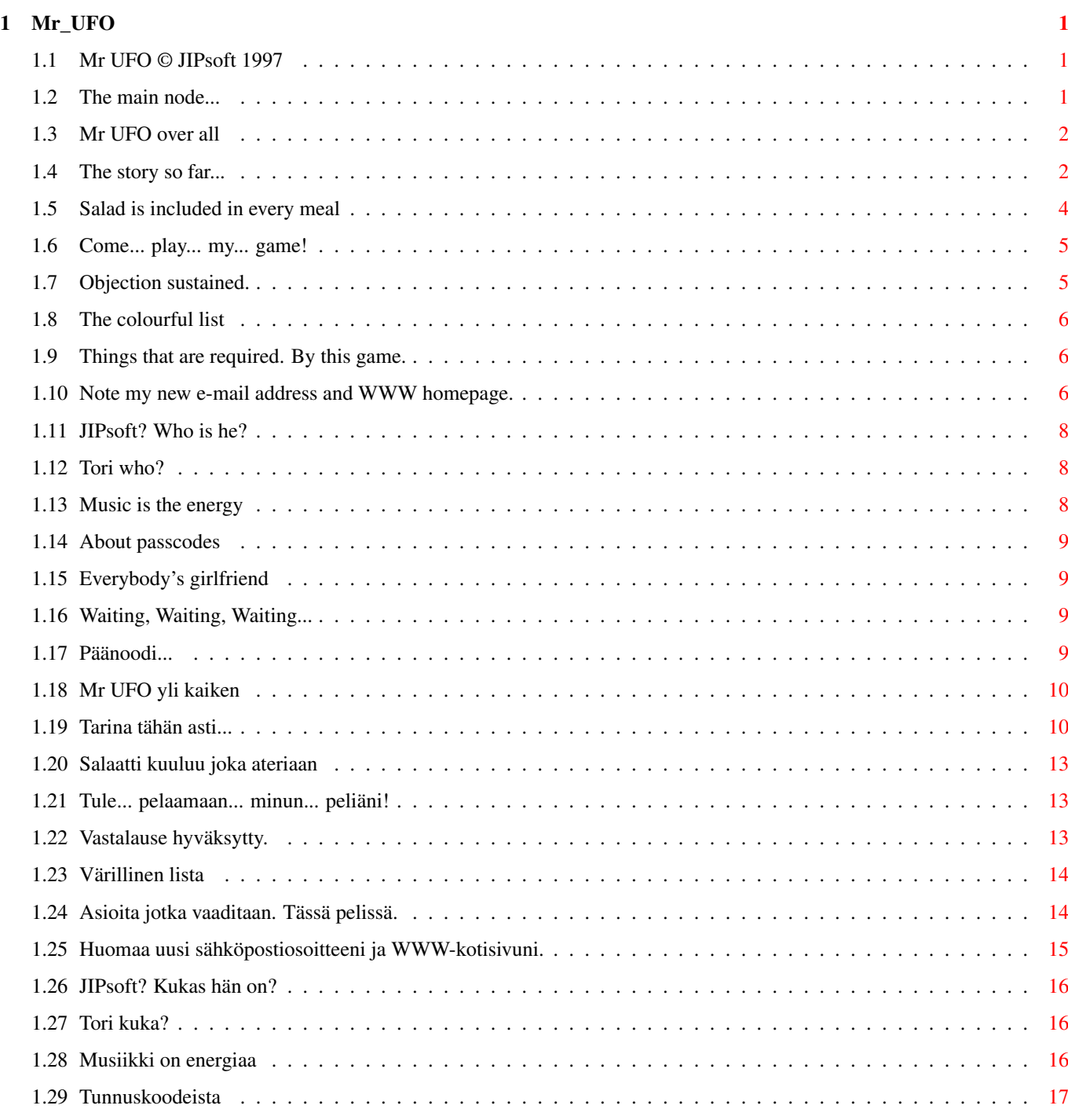

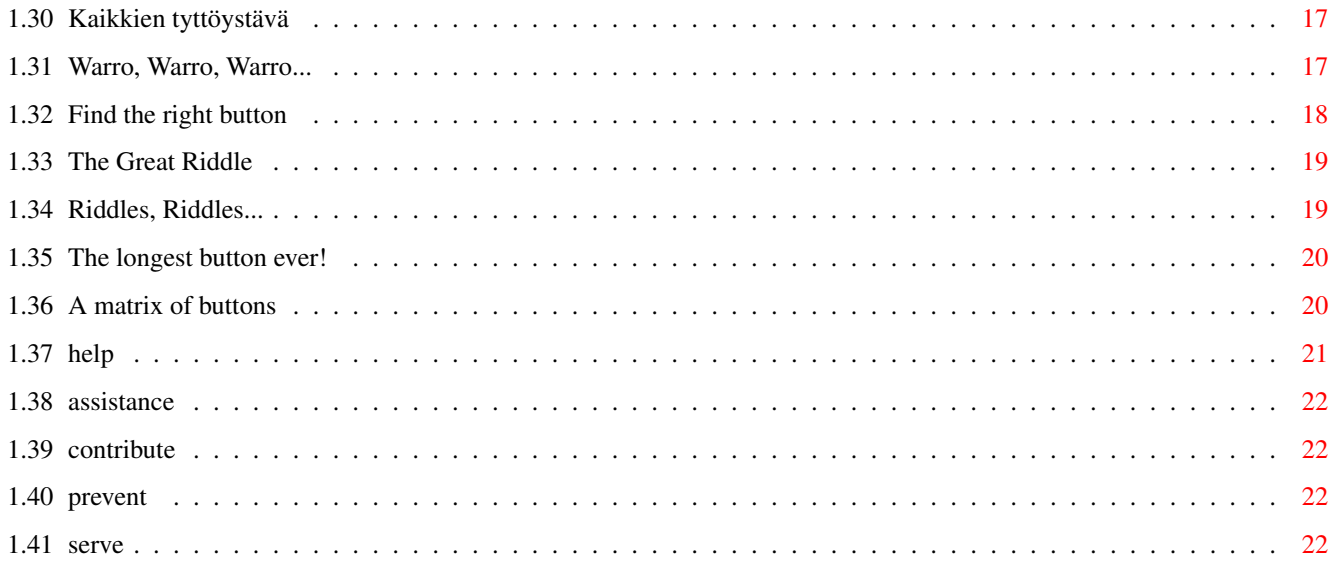

## <span id="page-4-0"></span>**Chapter 1**

## **Mr\_UFO**

### <span id="page-4-1"></span>**1.1 Mr UFO © JIPsoft 1997**

\*\*\*\*\*\*\*\*\*\*\*\*\*\*\*\*\*\*\*\*\*\*\*\*\*\*\*\*\*\*\*\*\*\*\*\*\*\*\*\*\*\*\*\*\*\*\*\*\*\*\*\*\*\*\*\*\*\*\*\*\*\*\*\*\*\*\*\*\*\*\*\*\*\*\*\*\*\* ←-

M r U F O

© JIPsoft 19. 04. 1997 ======================

Bilingual Documentation File! -----------------------------

English Documentation

Suomenkielinen Dokumentaatio \*\*\*\*\*\*\*\*\*\*\*\*\*\*\*\*\*\*\*\*\*\*\*\*\*\*\*\*\*\*\*\*\*\*\*\*\*\*\*\*\*\*\*\*\*\*\*\*\*\*\*\*\*\*\*\*\*\*\*\*\*\*\*\*\*\*\*\*\*\*\*\*\*\*\*\*\*\* ←-

### <span id="page-4-2"></span>**1.2 The main node...**

Mr UFO was written by me, JIPsoft , in AMOS from 12. September 1996 to 17. April 1997. ============================================================================== Go on, select a topic: Overall - so what is it like? Plot - the story so far

Main Menu - get things started Playing the Game - what you'll spend most of your time doing **Objects** - what you will find on the levels All-Time Top 100 - high scores now in glorious TechniColour! Requirements - it don't work on everything, matey. SEND ME MONEY! - now changed to a keyfile-based system ===============================================================================

### <span id="page-5-0"></span>**1.3 Mr UFO over all**

Mr UFO is a gravity flight -type action game set on 8 levels. The  $\leftrightarrow$ object is to pilot a UFO craft and collect all the boxes required. There are enemies to avoid and some other things too. Also includes TechniColour Top 100 list

for

music modules . That should do for a concise overall node.

### <span id="page-5-1"></span>**1.4 The story so far...**

\*\*\* Wednesday 7th April 1926

and support

Today I decided to go for a stroll along the beach with Alice. We changed into our leisure clothes and went to the lobby. "Ah, señor police sergeant", said the receptionist, "I see you are going out. May I remind you that dinner is at 14:00 today?" I took notice of this and then we went outside.

The stroll was marvelous. Barcelona was at its best, as it was too early in the day for those horrible black automobiles, and all the transportation vehicles we saw were bicycles. Alice suggested that we go for a swim, but I wasn't feeling like it. Instead, we found a nice café and ate ice cream with raspberry jam and drank coffee.

"When are you going back to England?" asked Alice. "When my vacation is over, which should be in four days", I said, taking the watch out of my pocket. "But that doesn't mean you have to come, too. You can stay and enjoy the beautiful springtime Spain." With a cheerful giggle, Alice assured me that she would.

Then we finished our coffees, paid the bill and went back to the hotel to get dinner. Dinner was chili con carne, with fresh mineral water as a beverage. It

was very delicious, and quite cheap, too. After dinner, we went to our room, and listened to the radio. There was some news from Germany about political unrest after the Great War, but it was boring us to death, so we turned it off.

At 21:30, we went to sleep. The great thing about being on vacation is that one can go to sleep early. No need to stay overnight at the station here!

#### \*\*\* Thursday 8th April 1926

I woke up at 8:00 due to the telephone ringing. I answered it, and was told that a letter had arrived for me. "What is it, dear?" asked Alice. "Probably nothing important", I said, "you go back to sleep. I'll take care of it." So she did.

Pulling my morning gown over my sleeping clothes, I stepped into my slippers and went to the lobby to get my letter. When the receptionist handed it to me I saw that it was from William Twyselton, a friend of mine at the London Royal Library back in England. Pleased to hear from an old chum, I accepted the letter and went back into my room to read it.

Inside the room Alice had already got dressed and was combing her hair, ready to go downstairs and get some breakfast. I sat on the bed and opened the letter. I read it with interest.

#### Dear Arthur!

I hope you are enjoying your vacation in Barcelona, and that it is quite sunny down there. Here in England the sun has just barely come out of its wintery state.

Anyway, I know how much you love reading ancient history, so I thought I'd tell you something that might interest you. Yesterday, on the 2nd of April, our library received a great old book to be displayed in our book museum. The book appears to be written in the 1760's, and it looked very exciting, so I asked the director of the museum if I could take a closer look at it.

So when the library was closed and I was alone (save for the guards of course), I opened the book with great care. The book was about mind relaxation and meditation techniques, and some more complicated rituals used by people in the pre-Christian era.

It was exciting enough at first, but when I got to page 647 I caught sight of something really amazing. I found a detailed description of the technique people used to communicate with astral entities in ancient China. The text was easy to read, and it was carefully illustrated, so I copied it down to my notebook, and knowing how interested in such things you are, I am now sending the copy I made to you. Why not give it a read and see if it is any good?

#### Regards,

William.

There was, indeed, a notebook paper scribbled all over with tiny letters attached to the letter. I put it in my pocket and went for breakfast with Alice.

We ate a simple breakfast, just two cups of tea, a bread roll with butter, and an orange. Then Alice said he was going shopping and asked if I would like to come with her. I replied that I wasn't really feeling like it, I would prefer to stay in the hotel and read something to pass the time. So she agreed to that and went shopping on her own.

I went back to the hotel room and took the notebook page out of my pocket. It was difficult to read such tiny writing, so I took out my glasses and put them on my nose. That worked much better. I read the entire text and memorised it. After reading about the technique, I thought I'd try it for a laugh. So I

started my preparations.

I put a "do not disturb" sign on the door, and locked the door. Then I pulled the curtains shut, and placed a candle on the table. I lit the candle and turned off the electric light. This resulted in an eerie darkness, lit only by the small flame of the candle.

I lay down on the bed, and closed my eyes, trying not to think of anything. By the time the candle had burned out I was so relaxed I was about to fall asleep. Instead, I thought about the supposedly magic mantra I had read about in the text. It was very relaxing, and I soon dozed off.

#### \*\*\* Friday 9th April 1926

I don't know the exact time this happened. It must have been after midnight, but I cannot for the life of me pinpoint the right hour, let alone the exact minute. I was still asleep, and had begun to dream.

I dreamt about beautiful, distant stars. I was watching the stars first from the ground, then I began to ascend. I travelled quite a long distance, until I saw a small vehicle like a small fighter aeroplane, but it was completely made of metal and was completely covered. I somehow floated inside this vessel.

There I saw a strange-looking man-like creature. He could easily have been my identical twin, but his skin colour was a verdant green shade. He was dressed in a stylish grey suit with no indication of his nationality. I tried to start a conversation with the creature. Suddenly I found out that I was the creature, and was looking at the interior of a vehicle devoid of any other beings.

I distantly heard a faint voice that was somehow familiar to me, but I couldn't remember who it belonged to. I felt my body being shaken. At first it was disturbing, but then it gradually eased, and soon I was once again standing in the vehicle completely still. Suddenly I heard a voice in my head.

"Greetings, friend", said the voice. "You have been chosen to make the Voyage of the Eight Worlds to reach the Citadel of Peace. You will be given instructions as you progress. Do you accept this?" Mesmerised by the strangeness of all things, I accepted.

#### \*\*\* Saturday 10th April 1926

I seem to have split into two spiritual entities. One of them is still Sgt. Arthur Wallace, of the London Police, vacationing in Barcelona with his girlfriend. The other is an Astral Voyager, beginning his Voyage of the Eight Worlds. I can switch between these two entities entirely at will, and no one else notices anything.

I was woken up around noon by Alice, who informed me that I must have slept for over 18 hours. "I'm not feeling very well", I feigned, "perhaps it's best that I remain here and try to catch more sleep. I should be better by tomorrow." "OK, dear", said Alice, and went outside, presumably to the pharmacy. Glad to be alone once again, I switched to the Astral Voyager and set course for the first World. The Voyage was just beginning...

#### <span id="page-7-0"></span>**1.5 Salad is included in every meal**

The main menu consists of six buttons, which are, in the order of  $\leftrightarrow$ appearance,

as follows:

- Start the game.

- Enter a secret passcode . Every time the main menu is accessed, this will default to a standard password, so you'll have to reenter your code every time you wish to play a different level. - Look at the high scores . - Show the Statistics Window. This shows the system date, available memory, current passcode and so on. - Print the high scores onto paper or write them into a file. - Quit the game. Just press a button and you're away!

### <span id="page-8-0"></span>**1.6 Come... play... my... game!**

Playing the game itself is quite simple. You can pilot your UFO  $\leftrightarrow$ craft with

either a joystick or the cursor keys. Pressing Fire or Return will cause the UFO to "warp", if the warp indicator is showing green. You can even shoot things by pressing the spacebar.

Your main object on each level is to collect boxes and avoid being killed by the enemy. You can collect boxes and stuff simply by touching them. But every time you move, you consume some of your precious fuel. Fuel is only fully restored every time you run out of it, and that costs you a life. You get a small additional supply of fuel every time you complete a level.

On the right side of the meter panel is your radar. This shows a scan of the whole level, with important bits shown by colourful pixels. Learn to watch both the radar and the game area simultaneously.

- You can use the following control keys in a game:
- pressing "p" will pause the game. While in pause mode, pressing F10 will load a new

music module

.

- pressing "s" will switch between music or sound effects. If no music is loaded this will simply toggle sound effects on or off.

### <span id="page-8-1"></span>**1.7 Objection sustained.**

There are lots of objects to see, well a few anyway. There are two types of collectible objects:

- Boxes. These come in two varieties, green and blue. Collecting a box of either colour will award 1...3 points and decrease the amount of boxes left to collect by one. Collect all boxes to finish the level. Boxes are shown in the radar as green or blue dots.
- Diamonds. These also come in two varieties, normal and special (with a little green dot). A normal diamond is worth 10...14 points, while a special diamond is worth 50...70 points. Diamonds don't show up in the radar.

Both boxes and diamonds disappear if you take too long to get to them.

There are also enemies. Every level has at least one enemy, in fact the last three levels have two enemies each. Enemies try to home in on your UFO, and their flight capabilities improve by each level. Touching an enemy is, of course, fatal. Enemies show up in the radar as red dots. You can see your position in the radar as a white dot, so you know if you are close to enemies.

Every time you complete a level, you are awarded bonus points for the levels you have completed and the fuel you have left. An extra life is awarded every 400 points.

#### <span id="page-9-0"></span>**1.8 The colourful list**

For the first time in Amiga game history, we have a game where you  $\leftrightarrow$ can enter

your name in the High Score List in colour. There are 16 colours to choose from, and both the foreground and the background colour can be changed.

To change colour when writing, either click on the colour boxes with the mouse (left for foreground, right for background) or press the function keys F1...F8 as follows:

- Normal function keys will change the foreground colour to the nonhighlighted colours.
- Function keys with Shift will change the foreground colour to the highlighted colours.
- Function keys with Control will change the background colour to the nonhighlighted colours.
- Function keys with Control and Shift will change the background colour to the highlighted colours.

You can scroll the list with either the joystick, the cursor keys, or the two arrow buttons provided on the screen. To return to the

Main Menu

press Fire or

Return or click the Return button on the screen.

### <span id="page-9-1"></span>**1.9 Things that are required. By this game.**

Quite simple, really. All this game requires is:

- An

Amiga computer

- A mouse (a joystick also is recommended)

- About 1 MB of free memory

- The data files present in the "Levels" and "Data" directories

- AmigaGuide® compability for the viewing of this document

If you've got all of these things, then don't just sit there, go play the game!

#### <span id="page-9-2"></span>**1.10 Note my new e-mail address and WWW homepage.**

So far, I have had a few registrations for my earlier games,  $\leftrightarrow$ Excavation and

Cubical Worlds. Due to popular (well, Ville Helin anyway) demand I've decided to install a keyfile system to Mr UFO. All you need to play the registered version

of Mr UFO is a keyfile, which can be sent via either e-mail or regular mail. Here are the prices:

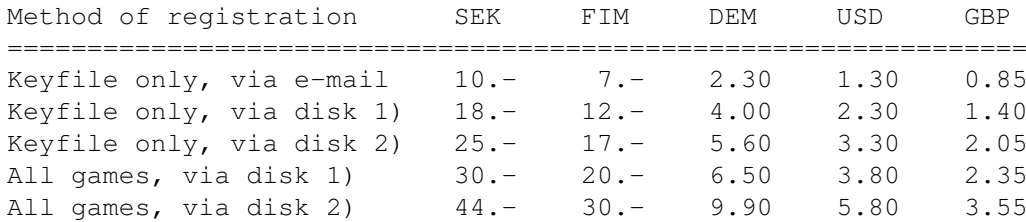

1) You supply your own disks

2) I supply disks for you

No other currencies are accepted. Also note that I do NOT use PGP, so if you want your keyfile by e-mail, it will appear entirely uncoded and ready to go. I prefer to use MIME attachments, but I will UUEncode the keyfile if you really want to.

Keyfiles can also be password protected, so you have to enter a password before the game can use the keyfile. You can choose your own password, and then send it to me. Passwords can be up to 20 characters long.

If you want to receive files via disk, you need to supply one disk for just the keyfile or two disks if you want to receive the other games. If you haven't got enough disks I can supply my own disks for an extra charge.

Here is my new e-mail address which you can use to contact me. It is:

palaste@cc.helsinki.fi

If you send me enough money, you can get the following games:

- The registered version of Cubical Worlds, my 3D block game
- The registered version of Excavation, my underground strategy/action game
- Strateq, my Chess-derivative
- Lactose Intolerance, an arcade game
- The Butterflies!, another arcade game
- Maze Mania, yet another arcade game
- Fantasy Trade, a trading game
- The Secret of Arcturus, a RPG/board game
- Self Defense, a text adventure
- Super Daleks, arcade game!
- L, my puzzle-game which I did for a competition in MikroBitti magazine
- ZombieZ, my first ever AMOS game!

That's about 18p, ¢29 or 1:54 FIM per game! Where else can you get games so cheap? My Snail Mail address is:

Joona Palaste Toppelundintie 3B 19 02170 Espoo Finland

And that E-Mail address, once again:

palaste@cc.helsinki.fi

I AM IN CONTROL. YOU SHALL WRITE TO ME. NOW!

\*\*\* New: My all-new, better WWW page!

### <span id="page-11-0"></span>**1.11 JIPsoft? Who is he?**

JIPsoft equals yours truly, Joona Palaste. Here are his current statistics:

Age: 20 ½ years Nationality: Finnish School: Student at the Helsinki University, Department of Computer Science Computer: A1200 with 6 MB memory & 1033 MB HD New girlfriend-to-be: Laura Kalli (although don't tell her that)

I have also released other games, such as:

- Self Defense, a text adventure
- Lactose Intolerance, an arcade game
- Super Daleks, another arcade game
- The Secret of Arcturus, a semi-RPG
- Strateq, a Chess derivative
- Excavation, an underground arcade/strategy game

I am also a part-time member of the RRR team. See any RRR production for details.

### <span id="page-11-1"></span>**1.12 Tori who?**

AMOS. It is much hated, but I love it! A shame it can't handle the AGA chipset. I really hope Europress would give some thought to AMOS, even if they concentrate primarily on PC products nowadays. Long live AMOS!

### <span id="page-11-2"></span>**1.13 Music is the energy**

Mr UFO supports three types of modules, ProTracker, MED or  $\leftrightarrow$ standard AMOS

.abk

modules. To use modules, write an ASCII text file called "Modules.MRUFO", containing all the pathnames of the modules you wish to use and put it in the same directory as Mr UFO.

The game will automatically detect which type of module it is currently loading, so don't freak out over filename extensions. But note that the library "medplayer.library" is required to play MED modules.

If you own the quite excellent game Deluxe Galaga by Edgar M. Vigdal, and have written a modules file for it, exactly the same file can be used in Mr UFO (it has to be renamed first though). But remember that unlike DGalaga, Mr UFO does NOT support XPK packing.

### <span id="page-12-0"></span>**1.14 About passcodes**

Mr UFO has a fully functional passcode system. Codes consist of  $\leftrightarrow$ eight characters, which can be letters, numbers or other symbols. A code contains information about your current level, number of lives, amount of fuel and so on. However, your score is not included in the code and is reset to 0 every time you start a new game. You are given a passcode every time you complete a level and you can enter new codes at the Main Menu .

### <span id="page-12-1"></span>**1.15 Everybody's girlfriend**

That's it. I will no longer even try to speculate who owns the Amiga now. I'll just say that it is an excellent computer, and it should be more popular. Trying to find Amigas in Finland nowadays is similar to getting a juicy dish of pork ribs in a Muslim mosque. Or expecting to find a four-leaf clover on the Moon (maybe not that improbable). I've said it before, and I'll say it again: we really need an advertising campaign for the Amiga, aimed not just at people who have owned Amigas since 1985, but for newcomers as well. How else can the world sustain an Amigan population of over 100 in the 3rd millennium AD?

### <span id="page-12-2"></span>**1.16 Waiting, Waiting, Waiting...**

Yes it's true! I am actually ahead of my schedule! I have had a  $\leftrightarrow$ proper homepage set up in Finland since September 1996. It is located at:

www.helsinki.fi/~palaste

And it caters for everything you need to know about, from Amiga to Transformers toys via the grave of Matti Oja. Visit it and be amazed!

### <span id="page-12-3"></span>**1.17 Päänoodi...**

```
Mr UFOn kirjoitin minä,
                JIPsoft
                ,
                AMOSilla
                 syyskuun 12. päivästä 1996 huhtikuun
17. päivään 1997.
===============================================================================
No niin, valitse aihe:
```

```
Ylipäätänsä
            - joten millainen se on?
Juoni
                  - tarina tähän asti
Päävalikko
             - aloita asiat
Pelin pelaaminen
       - mitä teet suurimman osan ajastasi
Objektit
               - mitä tasoilta löytyy
Top 100 -lista
         - nyt suurenmoisessa TechniColourissa!
Vaatimukset
            - ei se aivan kaikella toimi, kaveri.
LÄHETÄ MINULLE RAHAA!
  - nyt muutettu avaintiedosto-järjestelmäksi
```
### <span id="page-13-0"></span>**1.18 Mr UFO yli kaiken**

```
Mr UFO on painovoimalentely-tyyppinen peli jossa on 8 tasoa. \leftrightarrowPäämääränä on ohja-
ta UFO-alusta ja kerätä kaikki vaaditut laatikot. Pelissä on varottavia viholli-
sia ja muitakin asioita. Mukana on myös
                TechniColour Top 100 -lista
                 ja tuki
                musiikkimoduuleille
                 . Tämän pitäisi riittää suppeaksi ylipäätänsä-noodiksi.
```
===============================================================================

### <span id="page-13-1"></span>**1.19 Tarina tähän asti...**

\*\*\* Keskiviikko 7. huhtikuuta 1926

Tänään päätin mennä kävelyretkelle rannalle Alicen kanssa. Vaihdoimme ajanvietevaatteisiimme ja menimme aulaan. "Ah, señor poliisiylikonstaapeli", sanoi vastaanottovirkailija, "huomaan että olette lähdössä ulos. Saanko muistuttaa teitä että päivällinen on tänään kello 14:00?" Huomioin tämän ja sitten lähdimme ulos.

Kävelyretki oli erinomainen. Barcelona oli parhaimmilaan, koska oli liian aikaista niille kauheille mustille automobiileille, ja kaikki näkemämme kulkuneuvot olivat polkupyöriä. Alice ehdotti että menisimme uimaan, mutta minua ei huvittanut. Sen sijaan me löysimme mukavan kahvilan ja söimme jäätelöä vadelmahillon kera ja joimme kahvia.

"Koska olet menossa takaisin Englantiin?" kysyi Alice. "Kun lomani on ohitse,

minkä pitäisi olla noin neljän päivän kuluttua", sanoin, ottaen kellon ulos taskustani. "Mutta se ei tarkoita että sinunkin pitäisi tulla. Sinä voit jäädä tänne ja nauttia kauniista keväisestä Espanjasta." Iloisella kikatuksella Alice vakuutti minulle jäävänsä.

Sitten joimme kahvimme loppuun, maksoimme laskun ja menimme takaisin hotelliin päivällistä varten. Ruokana oli chili con carnea, ja juomana raikasta mineraalivettä. Se oli erittäin herkullista, ja aika halpaakin. Päivällisen jälkeen menimme huoneeseemme ja kuuntelimme radiota. Uutisissa puhuttiin poliittisesta rauhattomuudesta Saksassa Suuren Sodan jälkeen, mutta se oli meistä tappavan tylsää, joten laitoimme sen pois päältä.

Kello 21:30 menimme nukkumaan. Lomalla olemisen hyvä puoli on siinä että voi mennä aikaisin nukkumaan. Täällä ei tarvitse viettää yötä asemalla!

#### \*\*\* Torstai 8. huhtikuuta 1926

Heräsin kello 8:00 koska puhelin soi. Vastasin siihen, ja sain kuulla että minulle oli saapunut kirje. "Mistä on kyse, rakas?" kysyi Alice. "Ei varmaankaan mitään tärkeää", sanoin, "mene sinä vain takaisin nukkumaan. Minä hoidan sen." Joten hän meni.

Vedettyäni aamutakkini yöpukuni päälle, astuin tohveleihini ja menin aulaan hakemaan kirjeeni. Kun vastaanottovirkailija antoi sen minulle nän että se oli William Twyseltonilta, ystävältäni Lontoon Kuninkaallisessa Kirjastossa. Mielissäni siitä, että kuulen vanhasta kaverista, otin kirjeen vastaan ja menin takaisin huoneeseeni lukemaan sen.

Huoneen sisällä Alice oli jo pukeutunut ja oli kampaamassa hiuksiaan, valmiina menemään alakertaan hakemaan aamiaista. Istuin sängylle ja avasin kirjeen. Luin sen kiinnostuneena.

#### Hyvä Arthur!

Toivon että nautitte lomastanne Barcelonassa, ja että siellä on aurinkoista. Täällä Englannissa aurinko on hädin tuskin tullut pois talvisesta tilastaan.

Joka tapauksessa tiedän kuinka paljon sinä pidät muinaishistoriasta lukemisesta, joten ajattelin kertoa sinulle jotain, mikä saattaisi kiinnostaa sinua. Eilen, huhtikuun 2. päivänä, kirjastomme sai suuren vanhan kirjan asetettavaksi näytteille kirjamuseossamme. Kirja näyttää olevan kirjoitettu 1760-luvulla, ja se näytti erittäin jännittävältä, joten pyysin museonjohtajalta lupaa katsoa sitä vähän lähemmin.

Joten kirjaston sulkeuduttua ja ollessani yksin (lukuunottamatta tietenkään vartijoita) avasin kirjan erittäin huolellisesti. Kirja kertoi mielen rentouttamisesta ja meditaatiotekniikoista, ja muista monimutkaisemmista rituaaleista joita ihmiset käyttivät esikristillisellä ajalla.

Se oli tarpeeksi jännittävää alun alkaenkin, mutta kun pääsin sivulle 647 näin jotain erittäin ihmeellistä. Löysin yksityiskohtaisen kuvauksen tekniikasta, jolla ihmiset kommunikoivat astraalisten olentojen kanssa muinaisessa Kiinassa. Teksti oli helppolukuista, ja se oli huolellisesti kuvitettu, joten kopioin sen muistikirjaani, ja tietäen kuinka kiinnostunut näistä asioista sinä olet, lähetän nyt sinulle tekemäni kopion. Mikset lukisi sitä ja katsoisi onko siitä mihinkään?

#### Terveisin,

#### William.

Kirjeen mukana oli kuin olikin muistikirjan sivu raapustettuna täyteen pienenpieniä kirjaimia. Laitoin sen taskuuni ja menin aamiaiselle Alicen kanssa. Söimme yksinkertaisen aamiaisen, vain kaksi kuppia teetä, sämpylä voin kanssa,

ja appelsiini. Sitten Alice sanoi menevänsä ostoksille ja kysyi haluaisnko minä tulla hänen mukaansa. Vastasin ettei minua oikein huvittanut, jäisin mieluummin hotelliin ja lukisin jotain aikani kuluksi. Joten hän hyväksyi sen ja meni ostoksille yksin.

Menin takaisin hotelliin ja otin muistikirjan sivun taskustani. Oli vaikeaa lukea niin pientä kirjoitusta, joten otin silmälasini ja pistin ne nenälleni. Se toimi paljon paremmin. Luin koko tekstin ja painoin sen mieleeni. Luettuani tekniikasta, ajattelin kokeilla sitä huvin vuoksi. Joten aloitin valmisteluni.

Asetin "ei saa häiritä" -kyltin ovelle, ja lukitsin oven. Sitten vedin verhot kiinni ja laitoin kynttilän pöydälle. Sytytin kynttilän ja sammutin sähkövalot. Tämä sai aikaan aavemaisen pimeyden, jota valaisi ainoastaan kynttilän pieni liekki.

Asetuin makaamaan sängylle ja suljin silmäni, yrittäen olla ajattelematta mitään. Kun kynttilä oli ehtinyt palaa loppuun olin niin rentoutunut että olin vähällä nukahtaa. Sen sijaan ajattelin taianomaiseksi väitettyä mantraa josta olin lukenut tekstissä. Se oli hyvin rentouttuvaa, ja pian torkahdin.

#### \*\*\* Perjantai 9. huhtikuuta 1926

En tiedä tarkkaa aikaa jolloin tämä tapahtui. Sen on täytynyt olla keskiyön jälkeen, mutta en millään voi saada selville tarkkaa tuntia, saati sitten tarkkaa minuuttia. Nukuin yhä, ja aloin nähdä unta.

Näin unta kauniista, kaukaisista tähdistä. Katselin tähtiä ensin maasta, sitten aloin nousta. Matkustin aika pitkän matkan, kunnes näin pienen ajoneuvon joka muistutti hävittäjälentokonetta, mutta oli tehty kokonaan metallista ja oli kauttaaltaan peitetty. Jotenkin ajelehdin tämän aluksen sisään.

Siellä näin oudon näköisen ihmistä muistuttavan olennon. Hän olisi helposti voinut olla identtinen kaksoseni, mutta hänen ihonvärinsä oli kirkkaanvihreä. Hänellä oli päällään tyylikäs harmaa puku jossa ei ollut mitään merkkiä hänen kansallisuudestaan. Yritin aloittaa keskustelun olennon kanssa. Yhtäkkiä huomasin olevani tuo olento, ja katselevani kulkuneuvon sisäpuolta, joka oli täysin tyhjä muista olennoista.

Kuulin kaukaa heikon äänen joka tuntui jotenkin tutulta, mutta en voinut muistaa kenelle se kuului. Tunsin kuinka vartaloani ravisteltin. Ensin se häiritsi minua, mutta sitten se asteittain vaimeni, ja pian seisoin taas kulkuneuvossa täysin paikallani. Yhtäkkiä kuulin äänen päässäni.

"Tervehdys, ystävä", sanoi ääni. "Sinut on valittu tekemään Kahdeksan Maailman Matka päästäksesi Rauhan Kaupunkiin. Saat ohjeita edetessäsi matkalla. Hyväksytkö tämän?" Lumoutuneena kaikkien asioiden outoudesta, hyväksyin.

#### \*\*\* Lauantai 10. huhtikuuta 1926

Näyn olevani haljennut kahdeksi henkiseksi olennoksi. Toinen niistä on yhä ylikonst. Arthur Wallace, lomalla Barcelonassa tyttöystävänsä kanssa. Toinen on Astraalinen Matkaaja, aloittamassa Kahdeksan Maailman Matkaansa. Pystyn vaihtumaan näiden kahden olennon välillä aivan tahdonalaisesti, ja kukaan muu ei huomaa mitään.

Alice herätti minut puolenpäivän aikaan ja kertoi minulle että minä olin varmaankin nukkunut yli 18 tuntia. "Minulla ei ole oikein hyvä olo", teeskentelin, "ehkä olisi parasta että minä jäisin tänne ja yrittäisin saada lisää unta. Luulisin parantuvani huomiseksi." "OK, rakas", sanoi Alice, ja meni ulos, arvatenkin apteekkiin. Kiitollisena siitä että olin jälleen yksin, vaihduin Astraaliseen Matkaajaan ja asetin kurssin kohti ensimmäistä Matkaajaa. Matka oli juuri alkamassa...

### <span id="page-16-0"></span>**1.20 Salaatti kuuluu joka ateriaan**

```
Päävalikko koostuu kuudesta nappulasta, jotka ovat, \leftrightarrowilmaantumisjärjestyksessä,
seuraavat:
    - Aloita peli.
    - Syötä
                salainen tunnuskoodi
                 . Joka kerta kun tulet päävalikkoon, tämä pa-
      lautuu standardiksi tunnuskoodiksi, joten joudut syöttämään koodisi uudes-
      taan joka kerta kun haluat pelata toista tasoa.
    - Katso
                ennätyslistaa
                 .
    - Näytä Tilastoikkuna. Tämä näyttää järjestelmän päivämäärän, vapaana olevan
      muistin, tämänhetkisen tunnuskoodin ja niin edespäin.
    - Tulosta
                ennätyslista
                 paperille tai kirjoita se tiedostoon.
    - Lopeta peli.
Paina vain nappulaa ja se toimii!
```
### <span id="page-16-1"></span>**1.21 Tule... pelaamaan... minun... peliäni!**

Itse pelin pelaaminen on aika helppoa. Voit ohjata UFO-alustasi ← peliohjaimella

tai kursorinäppäimillä. Tulitusnäppäimen tai Return-näppäimen painaminen saa UFOn tekemään "poimuhypyn", jos poimuindikaattori on vihreänä. Voit jopa ampua asioita painamalla välilyöntiä.

Päätehtävänäsi joka tasossa on kerätä laatikoita ja välttää tulemasta vihollisen tappamaksi. Voit kerätä laatikoita ja kamaa yksinkertaisesti koskettamalla niitä. Mutta aina liikkuessasi kulutat arvokasta polttoainettasi. Polttoaine uusitaan täydellisesti vain silloin kun se loppuu, ja se maksaa sinulle elämän. Saat pienen polttoainetäydennyksen aina päästessäsi tason läpi.

Mittaripaneelin oikeassa laidassa on tutkasi. Se näyttää kuvan koko tasosta, jossa tärkeät kohdat näkyvät värillisinä pikseleinä. Opi katsomaan sekä tutkaa että pelialuetta yhtä aikaa.

Voit käyttää seuraavia näppäimiä pelissä:

```
- painamalla "p":tä voit pysäyttää pelin. Taukomoodin aikana voit painaa
 F10:tä ladataksesi uuden
```
musiikkimoduulin

```
- painamalla "s":ää voit vaihtaa musiikin tai äänieffektien välillä. Jos yh-
  tään musiikkia ei ole ladattu tämä vaihtaa äänieffektit päälle tai pois.
```
### <span id="page-16-2"></span>**1.22 Vastalause hyväksytty.**

.

On useita objekteja nähtävänä, no ainakin muutama. On kahdenlaisia kerättäviä objekteja:

- Laatikoita. Näitä on kahta erilaista, vihreää ja sinistä. Kumman tahansa värisen laatikon kerääminen antaa sinulle 1...3 pistettä ja vähentää kerättävänä olevien laatikoiden määrää yhdellä. Kerää kaikki laatikot päästäksesi

- Timantteja. Näitäkin on kahta erilaista, normaaleja ja erikoisia (joissa on pieni vihreä piste). Normaali timantti on 10...14 pisteen arvoinen, kun taas erikoistimannti on 50...70 pisteen arvoinen. Timantit eivät näy tutkassa.

Sekä laatikot että timantit katoavat jos sinulla kestää liian kauan päästä niiden luo.

On myös vihollisia. Jokaisessa tasossa on ainakin yksi vihollinen, itse asiassa viimeisessä kolmessa tasossa on kussakin kaksi vihollista. Viholliset yrittävät hakeutua UFOosi, ja niiden lentokyvyt paranevat taso tasolta. Vihollisen koskettaminen on, tietenkin, hengenvaarallista. Viholliset näkyvät tutkassa punaisina pisteinä. Voit nähdä oman asemasi tutkassa valkoisena pisteenä, joten näet jos olet vihollisten lähellä.

Joka kerta päästessäsi tason läpi, saat bonuspisteitä läpipääsemistäsi tasoista ja jäljellä olevasta polttoaineestasi. Saat lisäelämän 400 pisteen välein.

### <span id="page-17-0"></span>**1.23 Värillinen lista**

Ensimmäistä kertaa Amigan pelien historiassa, meillä on peli jossa ← voit kirjoit-

taa nimesi Ennätyslistaan väreissä. Valittavana on 16 väriä, ja voit vaihtaa sekä tekstin että taustan väriä.

Vaihtaaksesi väriä kirjoittaessasi, joko klikkaa värilaatikoita hiirellä (vasen nappi tekstin väriä varten, oikea taustan väriä) tai paina funktionäppäimiä F1...F8 seuraavasti:

- Normaalit funktionäppäimet vaihtavat tekstin väriä valaisemattomiin väreihin.
- Funktionäppäimet Shiftin kannsa vaihtavat tekstin väriä valaistuihin väreihin.
- Funktionäppäimet Controlin kanssa vaihtavat taustan väriä valaisemattomiin väreihin.
- Funktionäppäimet Controlin ja Shiftin kanssa vaihtavat taustan väriä valaistuihin väreihin.

Voit skrollata listaa joko peliohjaimen, kursorinäppäinten, tai ruudussa olevien kahden nuolinappulan avulla. Palataksesi

päävalikkoon

paina Tulitusnäppäintä

tai Returnia tai klikkaa paluunappulaa ruudulla.

### <span id="page-17-1"></span>**1.24 Asioita jotka vaaditaan. Tässä pelissä.**

Aika yksinkertaista, itse asiassa. Kaikki mitä tämä peli vaatii on  $\leftrightarrow$ : - Amiga -tietokoneen - Hiiren (peliohjainta myös suositellaan) - Noin 1 MB vapaata muistia - Datatiedostot "Levels"- ja "Data"-hakemistoissa

- AmigaGuide®-yhteensopivuuden tämän dokumentin katsomista varten

Jos sinulla on kaikki nämä asiat, älä vain istu siinä, mene pelaamaan peliä!

### <span id="page-18-0"></span>**1.25 Huomaa uusi sähköpostiosoitteeni ja WWW-kotisivuni.**

Tähän asti olen saanut muutaman rekisteröinnin aikaisemmista ← peleistäni,

Excavationista ja Cubical Worldsistä. Yleisön (no, ainakin Ville Helinin) pyynnöstä olen päättänyt asentaa avaintiedosto-järjestelmän Mr UFOon. Kaikki mitä tarvitset pelataksesi Mr UFOn rekisteröityä versiota on avaintiedosto, joka voidaan lähettää joko sähköpostitse tai tavallisella postilla. Tässä ovat hinnat:

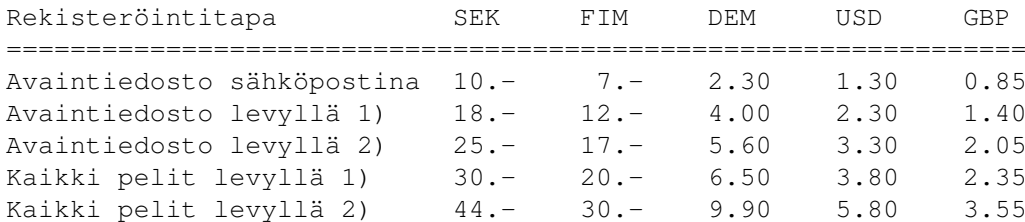

1) Lähetät omat levykkeesi

2) Minä kustannan sinulle levykkeet

Mitään muita valuuttoja ei hyväksytä. Huomaa myös että minä EN käytä PGP:tä, joten jos haluat avaintiedostosi sähköpostitse, se tulee täysin koodaamattomana ja valmiina käyttöön. Käytän mieluiten MIME-liitteitä, mutta voin UUEnkoodata avaintiedoston jos tosiaan haluat.

Avaintiedostot voidaan myös suojata salasanalla, joka sinun täytyy kirjoittaa ennen kuin pääset käyttämään Mr UFOn rekisteröityä versiota. Voit valita itse salasanasi ja lähettää sen minulle. Salasana voi olla korkeintaan 20 merkkiä pitkä.

Jos haluat tiedostot levykkeellä, laita mukaan yksi levyke pelkkää avaintiedostoa varten tai kaksi levykettä kaikkia pelejä varten. Jos sinulla ei ole tarpeeksi levykkeitä, minä lähetän sinulle tarvittavat levykkeet ylimääräistä korvausta vastaan.

Tässä on uusi sähköpostiosoitteeni johon voit ottaa yhteyttä minuun. Se on:

palaste@cc.helsinki.fi

Jos lähetät tarpeeksi rahaa, saat seuraavat pelit:

- Rekisteröity versio Cubical Worldsistä, 3D-palikkapelistäni
- Rekisteröity versio Excavationista, maanalaisesta strategia/toimintapelistäni
- Strateq, shakkijohdannaiseni
- Lactose Intolerance, toimintapeli
- The Butterflies!, toinen toimintapeli
- Maze Mania, vielä yksi toimintapeli
- Fantasy Trade, kaupankäyntipeli
- The Secret of Arcturus, rooli/lautapeli
- Self Defense, tekstiseikkailu
- Super Daleks, toimintapeli!
- L, ongelmapelini jonka tein MikroBitti-lehden kilpailua varten
- ZombieZ, kaikkien aikojen ensimmäinen AMOS-pelini!

Se on noin 18p, ¢29 tai 1:54 mk peliä kothi! Mistä muualta voit saada pelejä näin halvalla?

Etanapostiosoitteeni on:

```
Joona Palaste
        Toppelundintie 3B 19
        02170 Espoo
Ja se sähköpostiosoite, vielä kerran:
    palaste@cc.helsinki.fi
MINÄ HALLITSEN. SINÄ KIRJOITAT MINULLE. NYT!
*** Uutta:
                Aivan uusi, parempi WWW-sivuni!
```
### <span id="page-19-0"></span>**1.26 JIPsoft? Kukas hän on?**

JIPsoft vastaa allekirjoittanutta, Joona Palasetta. Tässä ovat hänen tämänhetkiset tilastotietonsa:

Ikä: 20 ½ vuotta Kansallisuus: Suomalainen Koulu: Opiskelija Helsingin Yliopiston Tietojenkäsittelytieteen Laitoksella Tietokone: Amiga 1200 6 MB muistilla & 1033 MB HD:llä Uusi tuleva tyttöystävä: Laura Kalli (mutta älkää kertoko hänelle sitä)

Olen myös julkaissut muita pelejä, kuten:

- Self Dense, tekstiseikkailu
- Lactose Intolerance, toimintapeli
- Super Daleks, toinen toimintapeli
- The Secret of Arcturus, puoliroolipeli
- Strateq, shakkijohdannainen
- Excavation, maanalainen toiminta/strategiapeli

Olen myös RRR-tiimin osa-aikajäsen. Katso mitä tahansa RRR:n produktiota yksityiskohtia varten.

### <span id="page-19-1"></span>**1.27 Tori kuka?**

AMOS. Sitä vihataan paljon, mutta minä rakastan sitä! Harmi ettei se selviydy AGA-piirisarjasta. Toivoisin todella, että Europress ajattelisi hieman AMOSta, vaikka he keskittyvätkin nykyään pääosin PC-tuotteisiin. Eläköön AMOS!

#### <span id="page-19-2"></span>**1.28 Musiikki on energiaa**

Mr UFO tukee kolmentyyppisiä moduuleita, ProTracker, MED tai ← standardi AMOS .abk -moduuleita. Käyttääksesi moduuleita, kirjoita ASCII-  $\leftrightarrow$ tekstitiedosto nimeltään "Modules.MRUFO" joka sisältää kaikkien käyttämiesi moduuleiden polkunimet

ja laita se samaan hakemistoon kuin Mr UFO.

Peli tunnistaa automaattisesti minkätyyppinen moduuli on kulloinkin ladattu, joten älä hermoile tiedostonnimien päätteissä. Mutta huomaa että kirjasto "medplayer.library" vaaditaan MED-moduulien soittamista varten.

Jos omistat varsin erinomaisen pelin Deluxe Galaga, jonka on tehnyt Edgar M. Vigdal, ja olet kirjoittanut sille moduulitiedoston, täysin samaa tiedostoa voidaan käyttää Mr UFOa varten (tosin se täytyy ensin nimetä uudelleen). Mutta muista että toisin kuin DGalaga, Mr UFO EI tue XPK-pakkausta.

### <span id="page-20-0"></span>**1.29 Tunnuskoodeista**

Mr UFOssa on täysin toimiva tunnuskoodijärjestelmä. Koodi koostuu ← kahdeksasta

merkistä, jotka voivat olla kirjaimia, numeroita tai muita merkkejä. Koodi sisältää informaatiota tämänhetkisestä tasostasi, elämiesi lukumäärästä, polttoaineesi määrästä ja niin pois päin. Pisteitäsi ei kuitenkaan sisällytetä koodiin ja ne resetoidaan 0:aan aina aloittaessasi uuden pelin.

Saat tunnuskoodin aina päästessäsi tason läpi ja voit kirjoittaa uusia koodeja

päävalikossa

### <span id="page-20-1"></span>**1.30 Kaikkien tyttöystävä**

.

Se siitä. En enää edes yritä spekuloida siitä kuka omistaa Amigan nyt. Sanon vain että se on erinomainen tietokone, ja sen tulisi olla suositumpi. Yritys löytää Amigoja Suomessa nykyisin on samanlaista kuin yrittäisi saada mehukkaan porsaankyljyksen muslimimoskeijassa. Tai odottaa löytävänsä nelilehtisen apilan kuusta (ehkei sentään niin epätodennäköistä). Olen sanonut sen ennen, ja sanon sen uudelleen: me tarvitsemme todella mainoskampanjan Amigalle, jota ei ole suunnattu vain ihmisille, jotka ovat omistaneet Amigan vuodesta 1985 lähtien, mutta myös uusille tulokkaille. Miten muuten maailma pystyy säilyttämään amigistipopulaation, joka on yli 100, 3. vuosituhannella jKr.?

### <span id="page-20-2"></span>**1.31 Warro, Warro, Warro...**

Kyllä, se on totta! Olen itse asiassa edellä aikataulustani!  $\leftrightarrow$ Minulla on ollut kunnollinen kotisivu Suomessa syyskuutsta 1996 lähtien. Se sijaitsee tässä osoitteessa:

www.helsinki.fi/~palaste

Ja se kattaa kaiken mistä sinun tarvitsee tietää, Amigasta Transformers-leluihin Matti Ojan haudan kautta. Käy siellä ja hämmästy!

## <span id="page-21-0"></span>**1.32 Find the right button**

Hello. Here is a great load of buttons. Find the one that takes  $\leftrightarrow$ you to the main

node!

### <span id="page-22-0"></span>**1.33 The Great Riddle**

```
How do you keep a fool occupied? Press
here
for the answer!
```
### <span id="page-22-1"></span>**1.34 Riddles, Riddles...**

How do you keep a fool occupied? Press here for the answer!

\*

\*

\*

### <span id="page-23-0"></span>**1.35 The longest button ever!**

Here is the longest button ever!. . Still going... . . Wowza! Here is the end." link "long"}

\*

\*

### <span id="page-23-1"></span>**1.36 A matrix of buttons**

Ha ha! A matrix of seemingly random buttons.

\*\*\*\*\*\*\*\*\*\*\*\*\*\*\*\*\*\*\*\*\*\*\*\*

\* \*\*\*\*\*\*\*\*\*\*\*\*\*\*\*\*\*\*\*\*\*\*\*\*

### <span id="page-24-0"></span>**1.37 help**

help (hêlp) v. helped or archaic holp (hôlp), helped or archaic  $\leftrightarrow$ holpen (hôl' pen), helping, helps. - tr. 1. a. To give assistance to; to aid: I helped her find the book. b. To give a hand to assist (another in some action). Used elliptically with a preposition or an adverb: He helped her with her coat. 2. To contribute to in some way; to further; promote. 3. To give relief to (those in difficulty or distress); succor. 4. To alleviate ort cure. 5. To improve; benfit. 6. To be able to prevent , change, or rectify. Used with can

or cannot: I cannot help her laziness. See Usage note below. 7. To refrain from; avoid. Used with can or cannot: He cannot help laughing. See Usage note below. 8. To wait on; serve in a shop or at a table. -intr. To be of use or service; give assistance; aid. - See synonyms at improve. -cannot help but. To be compelled to; unable to avoid or resist: He cannot help but do what they ask. See Usage note below. -help oneself to. 1. To

serve

oneself. 2. To

take (something) without asking permission. -help out. To help with a problem or difficulty. -so help me God. An oath used in solmen affirmation of what one has declared. -n. 1.a. The act of helping. b. Aid; assistance. 2. Relief; remedy. 3. Succor. 4. a. One that helps. b. The assistance given or services rendered. 5. a. A person employed to assist; especially, a farm worker or a domestic servant. b. Such employees collectively. 6. Rare. A helping. [Middle English helpen, Old English helpan. See kelb- in Appendix.\*] -help'er n.

Synonyms: help, aid, assist, succor. These verbs mean to contribute to the fulfillment of a need or to the achievement of a purpose or end. Help and aid, the most general, are frequently interchangable, though help sometimes conveys a stronger suggestion of effectual action. Assist usually implies making a secondary contribution or acting as a subordinate. Succor refers to going to the relief of one in want or distress.

Usage: The construction of cannot help but is a less variant of cannot help plus gerund and of cannot but plus infinitive without to. All three express substantially the same idea: One cannot help but admire his courage. One cannot help admiring his courage. One cannot but admire his courage. All three forms are well established, but the last two are frequently preferred in formal writing and speech. The first example, employing cannot help but, is acceptable on the formal level to only 42 percent of the Usage Panel.

#### <span id="page-25-0"></span>**1.38 assistance**

as.sis.tance (a-sîs'tans) n. 1. The act of assisting. 2. Aid.

### <span id="page-25-1"></span>**1.39 contribute**

con·trib·ute (kôn-trib'yõõt) v. -uted, -uting, -utes. -tr. 1. To give or supply in common with others; to give to a common fund or for a common purpose. 2. To submit for publication. -intr. 1. To make a contribution. 2. To act as a determining factor; share responsibility for something. Used with to: We have all contributed to his failure. [Latin contribuere, to bring together, unite, collect : com-, together + tribuere, to allot, grant (see tribute).] con·trib'ut·a·ble adj. -con·trib'u·tive adj. -con·trib'u·tive·ly adv. -con. trib'u·tive·ness n. -con·trib'u·tor (-tor) n.

#### <span id="page-25-2"></span>**1.40 prevent**

pre·vent (prî-vênt') v. -vented, -venting, -vents. -tr. 1. To keep from happening, as by some prior action; avert; thwart. 2. To keep (someone) from doing something; hinder; impede. Often used with from. 3. Obsolete. To anticipate or counter in advance: "Your goodness still prevents my wishes." (Dryden). 4. Obsolete. To come before; precede. -intr. To present an obstacle: There will be a picnic, if nothingf prevents. [Middle English preventen, to anticipate, from Latin praevenire, to come before, anticipate : prae-, before + venire, to come (see gwa- in Appendix\*).] - pre.vent'a.bil'i.ty n. pre·vent'a·ble, pre·vent'i·ble adj. -pre·vent'er n.

Synonyms: prevent, preclude, obviate, forestall. These verbs refer to stopping or hindering an action or eliminating a situation or condition that could produce an action. Prevent strongly implies decisive counteraction to stop something from happening. Preclude makes an event or action impossible or largely ineffectual by removing the conditions for it, while obviate makes an event or action unnecessary in the same way. Forestall less forcefully implies anticipatory action to prevent or hinder an imminent happening, but not by eliminating the condtions for it.

Usage: Prevent is often followed by a gerund. A noun or pronoun preceding the gerund is in the possessive case: We tried to prevent Jim's leaving (not Jim leaving). Such examples can also be expressed: We tried to prevent Jim from leaving. She prevented them from moving.

#### <span id="page-25-3"></span>**1.41 serve**

serve (sûrv) v. served, serving, serves. -tr. To work for; be a  $\leftrightarrow$ servant to.

2. a. To prepare and offer, as food: serve tea. b. To place food before (someone); wait on: serve the vicar tea. 3. a. To provide goods and services for (customers): serve the public at the same location for 30 years. b. To supply (goods or services) to customers. c. To assist (the celebrant) during Mass. 4. To be of

assistance

to; promote the interests of; aid: "Both major parties today seek to serve the national interest" (John F. Kennedy). 5. To spend or complete (time), as in prison or in elective office; serve four terms in Congress. 6. To fight or undergo military service for: serve one's country as an airman. 7. To give homage and obedience to: "Go thy ways, wench. Serve God." (Shakespeare). 8. To requite: Punish her; it will serve her right. 9. To copulate with. Used of male animals: The buck served the doe. 10. To meet a need or requirement for; suffice: serve the purpose. 11. To be used by: One phone serves the whole office. 12. To function for: His cunning served him well. 13. Law. a. To deliver or present (a legal writ or summons). b. To present such a writ to. 14. To put (the ball) in play, as in tennis, badminton, and jai alai. 15. To bind or whip (a rope) with fine cord or wire. -intr. 1. To be employed as a servant. 2. To do a term of duty: serve in the U.S. Air Force. 3. To act in a particular capacity: serve as a clerk. 4. To be of service or use; to function: serve as a reminder. 5. To meet requirements or needs; satisfy; suffice: "'Tis not so deep as a well... but 'twill serve" (Shakespeare). 6. To wait on table: serve at luncheon. 7. To put a ball or the like into play, as in games played on a court. 8. To assist the celebrant during Mass. -n. The right, manner or act of serving in many games played on a court. [Middle English serven, from Old French servir, from Latin servire, from servus, slave. See servus in Appendix\*].